# DANSK DATA ELEKTRONIK

#### ID-7000 UTILITY ROUTINES

for the ID-'70C00 MICROPROCESSOR SYSTEM JUNE 1976

# Written by Ole Lading.

### TABLE OF CONTENTS:

i.

 $\overline{2}$ 

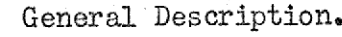

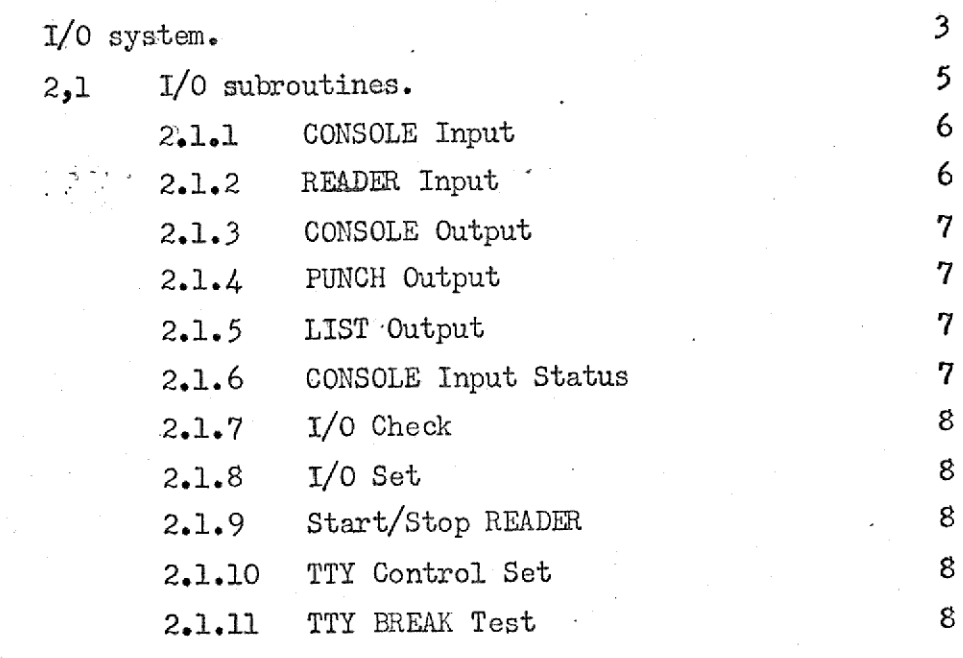

 $\mathbf{3}$ 

 $9<sup>1</sup>$ 

3. INTEL Loader.

I

I

K

#### 1.General description.

The ID-7000 utility programs are a set of INTEL 8080 programs, which can be used by user programs written in Assembler language and PL/M language. The set includes I/0-routines for communication with input/output devices and a loader for loading binary tapes in the INTELLEC 8 format into the ID-7000 microprocessor system.

The ID-7000 utility programs are placed in the DEBUG-extension PROM, but they are not a part of the DEBUG-program, and are not used by the DEBUGprogram.

#### 2.  $I/O$  system.

The 1/0-system operates with logical and physical devices. The four logical devices are:

CONSOLE An interactive, character-oriented device,used for both input and output.

READER A character-oriented, input-only device, which transfers data on command and signals the program when there is no more data (end-of-file).

PUNCH Acharacter-oriented, output-only device, which accepts a character from the program and records it on the external medium.

LIST A character-oriented, output-only device which accepts a character from the program and records it on some external medium in bumen readable form.

The correspondence between the logical devices and the physical devices is made by the 1/0 status byte (I0SB). This: byte is placed in RAM memory in location 0 and can be changed by the user (by means of the DEBUG~program) or by the user program (by means of the utility routines ICHK and ISET).

page 4

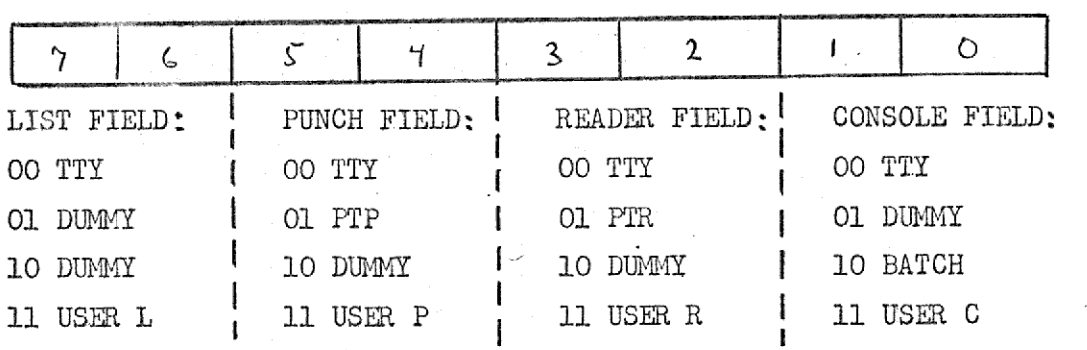

The 1/0 status byte has the following format, showing the correspondence between logical and physical devices: page<br>The I/O status byte has the folle<br>between logical and physical dev.

The physical devices are:

TTY

Teletype or Teletype compatible data terminal. If tty is used as PUNCH-device or READER-device, the unit must be a Teletype 33 ASR. The data terminal must be connected to the microprocessor system via an ID-7004 Asynchronous Data Communication module using the 1/0 addresses  $x_*A$  og  $x_*B_*$ 

DUMMY

This - nomexixting device - can be used to receive not wanted output (f.ex. assembler list output). Output and input to/from DUMMY results in immediate return to the calling program without any 1/0 transfer.

PIP

ID-7000 high speed paper tape punch unit connected to the microprocessor system via an ID-7006 reader/ punch module using the I/0 adresses x.C and x.D.

ID-'7000 high speed paper tape reader vnit connected to the microprocessor system via an ID-7006 reader/ punch module using the  $I/O$  addresses  $x.C$  and  $x.D.$ 

When BATCH is specified as CONSOLE device, the console input is taken from the specified READER device and output is: sent to the specified LIST device,

PIR

BATCH

and the state of the state of the state of the state of the state of the state of the state of the state of the

USER DEV These devices are user specified devices. The 1/o system contains no drivers for these devices. Drivers must be supplied by the user. When a user supplied device is called, the 1/0 system executes a JUMP to a specific address as shown below:

USER C User defined CONSOLE device. Input: JUMP to  $x.1$ . OUTPUT :JUMP to x.4.

USER R User defined READER device. JUMP to x.7.

USER P User defined PUNCH device JUMP to x.A.

USER L<br>User defined LIST device JUMP to x.D.

It should be noticed, that locations  $x.0 - x.$  F are reserved for I/0 status byte and pointers to drivers for user defined devices. These locations should not be used by user programs using the I/0 system.

The 1/0-system is used by the ID-7000 program evaluation software (TEXT-EDITOR and ASSEMBLER). This permits the user to select the physical units<br>used by the evaluation software. In order to make the I/O subroutines<br>available also for user programs, section 2.1 describes the different<br>I/O sub used by the evaluation software. In order to make the I/0 subroutines

available also for user programs, section 2.1 describes the different 1/0 subroutines.

 $2.1$  I/O-subroutines. In table 1 is shown the I/O-subroutines and their call addresses. The routines are activated by CALL instructions from the programs to the adresses shown in the table. It should be noticed that I/0-drivers are running without use of interrupts. Anyway the I/O devi ces may generate interrupts, and the user is responsible to disable the interrupts when activating the I/0 routines.

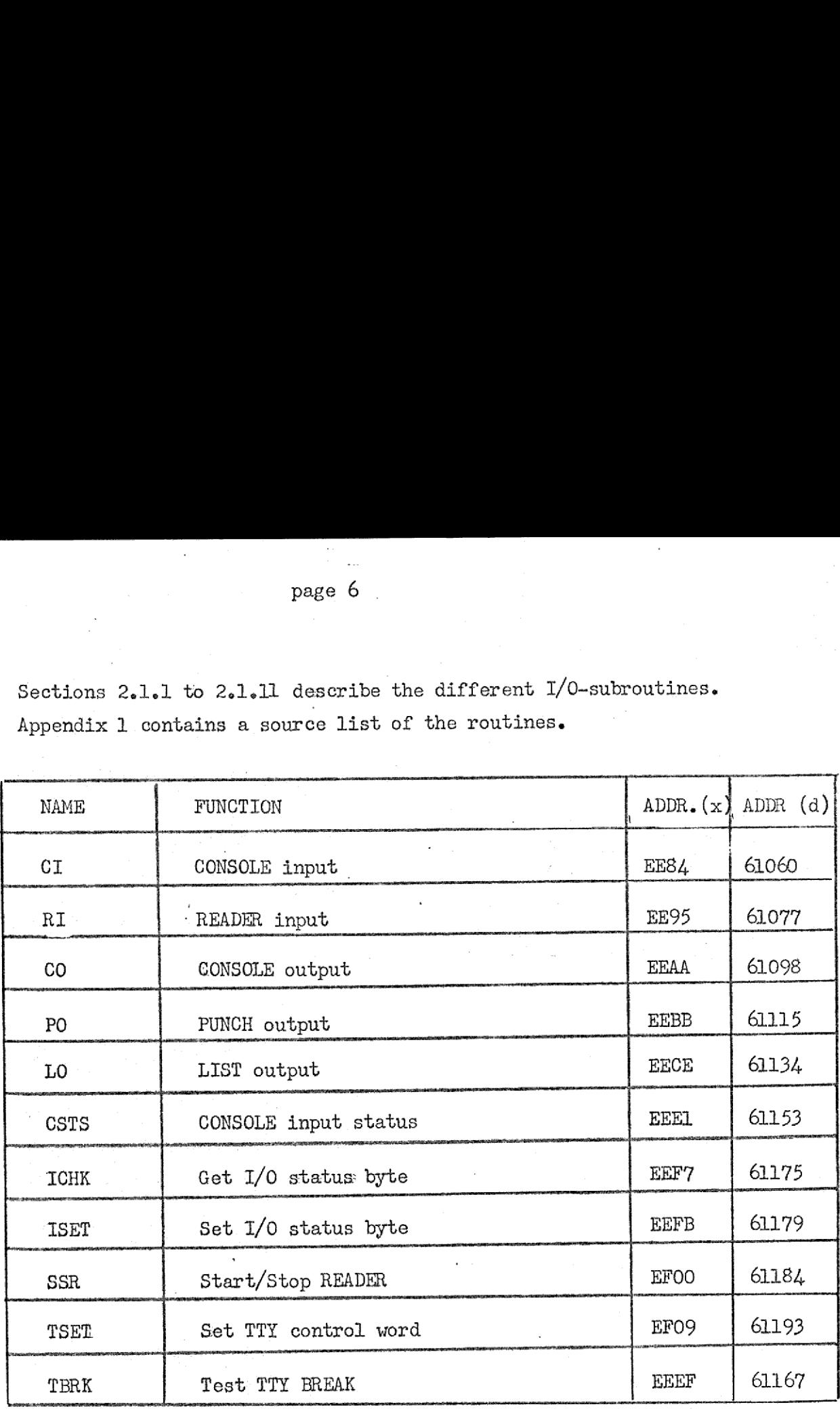

Sections 2e1.1 to 2.1.11 describe the different 1/0-subroutines. page 6<br>Sections 2.1.1 to 2.1.11 describe the<br>Appendix 1 contains a source list of Appendix 1 contains a source list of the routines.

TABLE I : I/0 subroutines.

TABLE :<br>
2.1.1 CI - CON<br>
the selected (CONSOLE input<br>
cordance with<br>
by TSET).<br>
The condition<br>
2.1.2 RI - REM<br>
the selected I<br>
ter is read fit<br>
the A register 2.1.1 CI - CONSOLE INPUT: This routine returns a character received from the selected CONSOLE input device to the caller in the A register. If the CONSOLE input device is the TTY, the received character is: sampled in accordance with the control word previous sent to the interface module  $(f_{\bullet}ex_{\bullet})$ by TSET).

The condition flags are affected by the routine

ter is read from the device within about 2 sec., the carry flag is set, and 2.1.2 RI - READER INPUT: This routine returns a character received from the selected READER device to the caller in the A register. If no characthe A register is zeroed. Otherwise the carry flag is cleared. If the TTY

is used as READER device, the character is sampled in accordance with the control word previous sent to the interface module (f.ex. by TSET). To get a character from the TTY-READER, this must be running. Start/stop of the TTY-READER is controlled by the 1/0-subroutine SSR, is used as RE<br>control word<br>get a charact<br>of the TTY-RE<br>The condition<br>locations of<br>2.1.3 CO - CO

The condition flags are affected by the routine. During execution two locations of the stack are used.

2e1.3 CO ~- CONSOLE OUTPUT. This routine transmits a character, passed from the calling program in the C register to the selected CONSOLE output device. If the CONSOLE device is: the TTY, the character is transmit ted in accordance with the contol word previous: sent to the interface module: (f.ex. by TSET). The A register and the condition flags are affected.  $2.1.3$  CO - C<br>from the cal<br>put device.<br>ted in accor<br>module (f.er<br>ted.<br>2.1.4 PO - I

 $2.1.4$  PO - PUNCH OUTPUT: This routine transmits a character from the calling program in the C register, to the selected PUNCH device. If the PUNCH device is the TTY, the character is transmitted in accordance with the control word previous sent to the interface (f.ex. by TSET). The A register andi the condition flags are affected.  $2.1.4 P0 -$ <br>ling program<br>device is the trol word produce<br>and the contraded  $2.1.5 L0 -$ 

 $2.1.5$  LO - LIST OUTPUT: This routine transmits a character from the calling program in the C register, to the selected LIST device. If the LIST device is the TTY, the character is transmitted in accordance with the control word previous sent to the module. (F.ex. by TSET). The Aregister and the condition flags are affected. device is the TT)<br>trol word previou<br>and the condition<br>2.1.5 LO - LIST (<br>program in the C<br>is the TTY, the C<br>word previous ser<br>condition flags a<br>2.1.6 CSTS - CONS

2.126 CSTS ~ CONSOLE INPUT STATUS: This. routine tells the calling program, whether a character is ready from the TTY CONSOLE device or not. If a cha racter is ready, the routine returns a logical  $1$  (x.FF) in A. Otherwise a logical 0 (x.00) is returned. If CONSOLE devices different from the TTY is specified, no status information is returned. In this case  $A(1:0)$  contains: the code for the specified CONSOLE device. A(7:2) are all zero. The condition flags are affected by the routine.

**All Property and Services** 

 $2.1.7$  ICHK - I/O CHECK. This routine returns the I/O status byte (IOSB) in the A register to the calling program. 2.1.7 ICHK<br>in the A re<br>2.1.8 ISET  $2.1.7$  ICHK - I/<br>in the A regist<br> $2.1.8$  ISET - I/<br>the value passe<br> $2.1.9$  SSR - STA

2.1.8 ISEL -  $I/O$  SEL. This routine loads the  $I/O$  status byte (IOSB) with the value passed from the calling program in the C register.

 $2.1.9$  SSR - START/STOP READER. This routine is used to start and stop the READER device if the TTY READER is selected. Otherwise the routine has no effect. To start the TTY READER, an ASCII X-ON character  $(x_0,11)$  is passed in the C register. To stop the TTY READER, an ASCII X-OFF  $(x,13)$  character is passed in the A register. It should' be noticed, that the TTY READER is not stopped immediately. A couple of characters are read by the TTY after the SSR program was called.

 $2.1.10$  TSET - TTY CONTROL SET. This routine loads the TTY interface module control register with the value passed in the C register. The A register is: affected, The control register of the module defines the format of the received/transmitted character (number of data bits, parity status, nun ber of stopbits etc.). For detailed information, refer to the manual of the ID-7004 Asynchronous communication module, Default value of the control word (as set by the DEBUG program) defines 7 data bits, 1 parity bit (even parity) and 2 stopbits. 2.1.9 SSR - START/STOP READER<br>READER device if the TTY READER<br>READER device if the TTY READER<br>effect.To start the TTY READE<br>in the C register. To stop the<br>is passed in the A register.<br>not stopped immediately. A co<br>the SSR

2.1.11 TBRK - TTY BREAK TEST. This routine checks the framing error condition of the TTY interface module, This error condition appears if the BREAK key of the TTY has been used. It is reset when a data: input from the interface is performed (f.ex by means of CI). If TTY BREAK TEST is true, a logical  $1$  (x.FF) is returned in the A register. Otherwise a logical 0 (x.00) is returned. The condition flags are affected.

the contract of the contract of the contract of the contract of the contract of the contract of the contract of

#### 3. INTEL LOADER.

The ID-7000 microprocessor system uses another binary tape format than used in the INTELLEC & system to reduce the length of the binary tapes. The ID~'7000 DEBUG program includes loaders for this: format for different input units (TTY and high speed reader). In order to load binary tapes in the INTELLEC 8 format into RAM memory, the utility program INLD is available. page 9<br>
L LÒADER.<br>
7000 microprocessor system uses<br>
the INTELLEC 8 system to reduce<br>
7000 DEBUG program includes load<br>
nits (TTY and high speed reader)<br>
ELLEC 8 format into RAM memory,<br>
gram uses the I/O system describ<br>
e

The program uses the  $I/O$  system described in section 2.1 and takes input from the logical device READER. The program uses ten locations in the stack. The stackpointer must be loaded by the operator to some free RAM memory. Beyond this, the program uses no RAM memory.

After mounting of the tape in the READER device and proper loading of the  $I/O$  status byte, the program is started from DEBUG in location  $x.EF61.$ 

The INLD program uses no other logical devices . In error conditions, control is passed to the DEBUG program and a three number statement is written on the TTY: :

% FFFF

**Communication of the Communication** 

DATA ADDR

ADDR contains the error address (as defined below). The 8 most significant bits in DATA contains the error code. The 8 least significant bits in DATA contains the error data (as defined below).The different error codes and the corresponding error type are listed below:

DATA H: 0 Timeout error. The READER device is not loaded. This error code is also given after loading the complete tape,when tape is leaving the reader. ADDR indicates the location of the last loaded byte. DATA  $L - 0$ . DATA H: 1 Block type error. An illegal block type byte is read. ADDR  $= 0$ . DATA L contains the illegal block

type.

in 1919.

I

Ï

I

1

1

DATA H: 2 Memory check error. This error condition indicates, that the memory Location just written does not con tain the correct information. A possible reason to the error is that no (not protected) RAM memory<br>  $\frac{1}{2}$  . The second is that the second is the second is the second in the second in the second in the second is the second in the second in the second in the second in with the given address is present. ADDR contains the address of the memory location. DATA L contains the correct byte value. (The stored value is displayed by activating the / key).

 $\overline{\phantom{a}}$ 

DATA H: 3 Check sum error. This error condition indicates, that the modulo 256 sum of all hex digits in the record is not 0. DATA L contains the actual check sum. ADDR contains the address of the last byte in the record.

Appendix 1 contains a list of the INLD program.

 ${\large \bf Appendix~1}$ 

I

I

1

I

I

I

 $\blacksquare$ 

 $\blacksquare$ 

1

J

I

1

 $\begin{array}{c} \hline \end{array}$ ı  $A1.1$ 

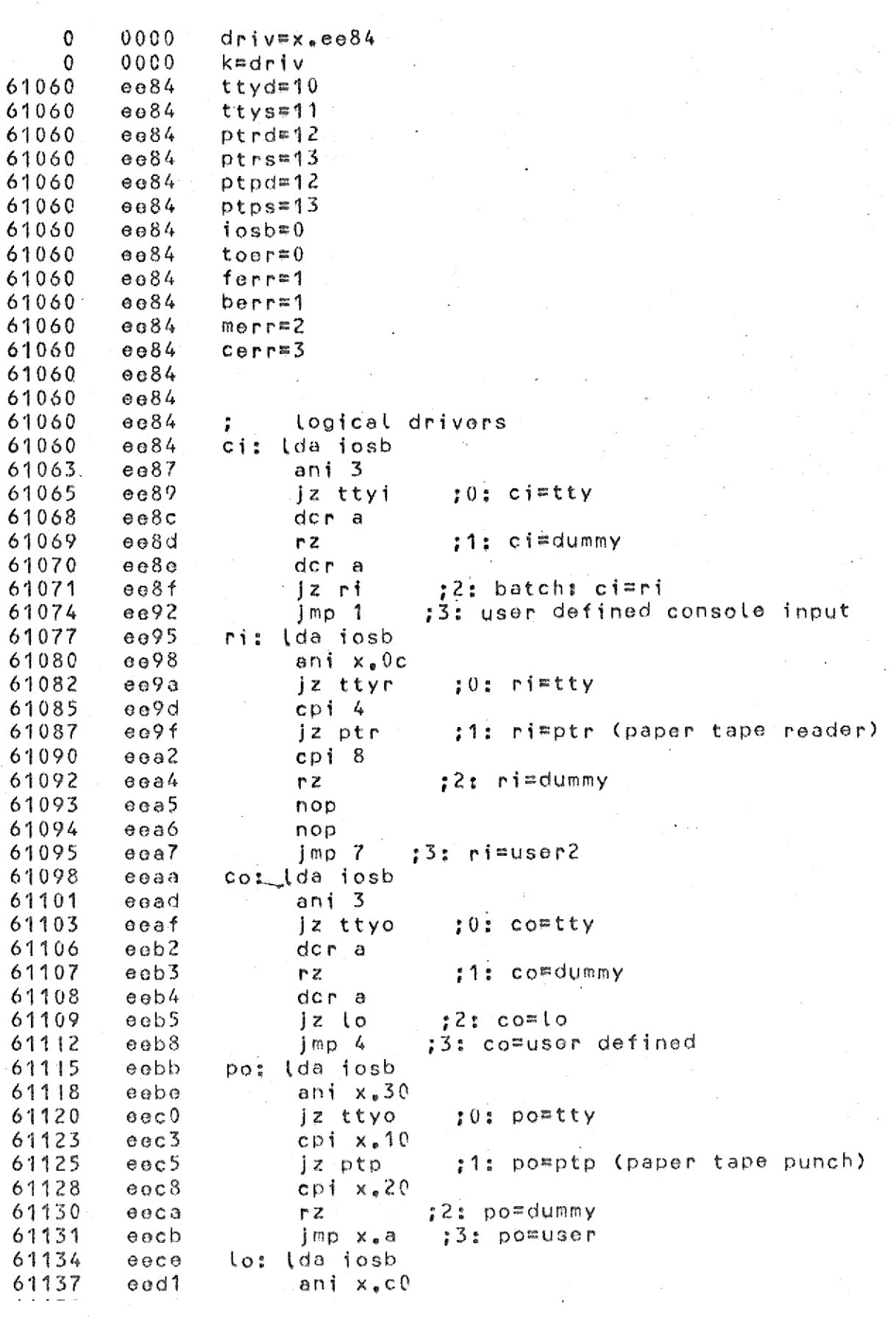

eed3  $:0:$  lostty 61139 jz ttyo 61142 eed6  $cpi \times _e 40$ ;1: lo=dummy (crt) 61144 eed<sub>8</sub> r z 61145  $\text{cpi} \times \text{s80}$ eed? :2: loedummy 61147 eedb r z 61148 eedc nop 61149 eedd nop  $jmp x_{\bullet}d$  $:3:$  lo=user2 61150 eedo 61153 csts: lda iosb eee 1 61156 eee4 ani 3 61158  $nnz$ eee6 61159 in ttys еее7 61161 eee9 ani 16 61163 eeeb  $PZ$ mvi a.x.ff 61164 eeec 61166 ret eeeo tbrk; in ttys 61167 eeef ani 4 61169 eef1 ;if(ttys<>break) return with a=0 61171  $eef3$ rz  $a_{\ell}x_{\ell}$ ff 61172  $e$  $e$  $f$ 4 mvi ; return with a=ff 61174 eefó ret 61175 eef7 ichk: lda iosb ret 61178 eefa iset: mov a,c 61179 eefb sta josb 61180 eefc 61183 eeff ret lda iosb 61184  $e f 0 0$  $s$  $s$  $r$  $s$ ani  $x_e0c$ 61187  $e f 03$ :if(reader<>tty) return  $nnz$  $ef05$ 61189 61190  $e f 06$ Imp ttyo 61193  $ef09$ tset; mov a.c out ttys 61194 efOa 61196  $ef0c$ ret physical drivers 61197 ef0d ; 61197 ef0d ttyi;in ttys 61199  $ef0f$ ani 16  $ef11$ jz ttyi 61201 61204  $eff4$ in ttyd 61206  $0f16$  $ret$ ttyo:in ttys 61207 ef17 61209 ef19 ani l jz ttvo 61211 ef1b 61214 ef1e  $mov$  arc out ttyd 61215 ef1f 61217  $ef21$ r⊖t  $ef22$ ptr: push b 61218  $ef23$  $mvi$  b<sub>r</sub> $x$ , ff 61219 61221  $ef25$ ptt: in ptrs ani 16 61223  $ef27$ ;if(status=ready) goto ptd  $ef29$ jnz ptd 61225 dor c 61228 ef2c 61229 e f 2 d jnz ptt 61232  $ef30$ dcr b :200 msec time out 61233  $ef31$ jnz ptt 61236 sub a of34

:carry¤1

 $ef35$ 

61237

stc

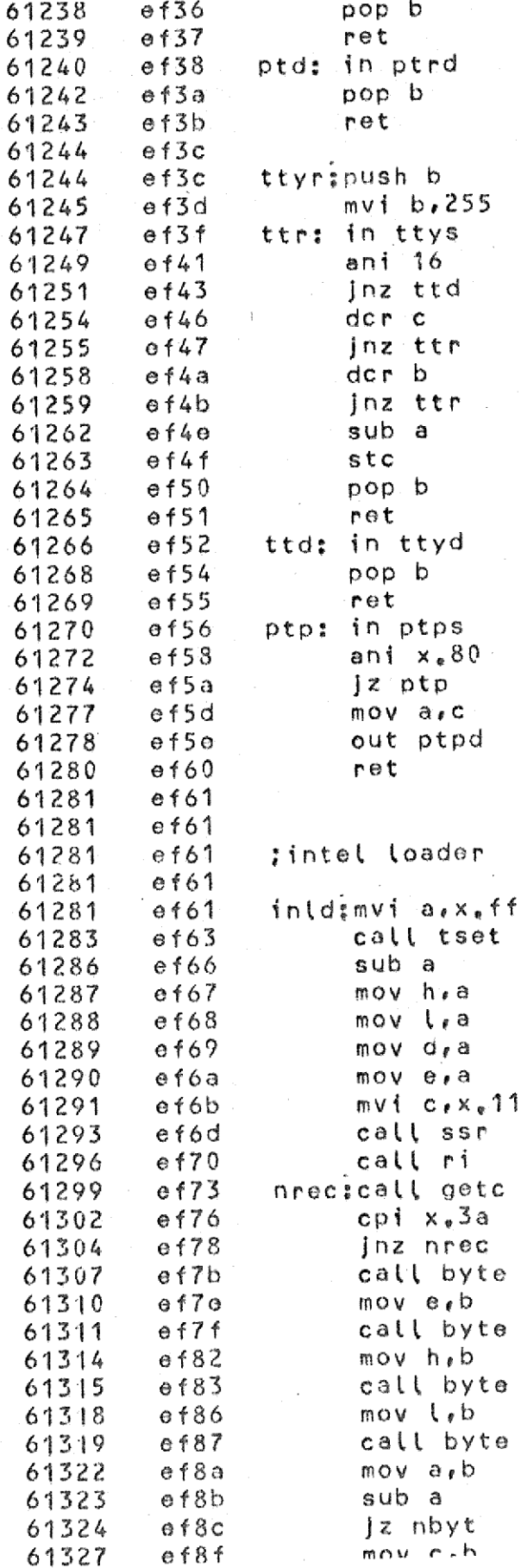

İ

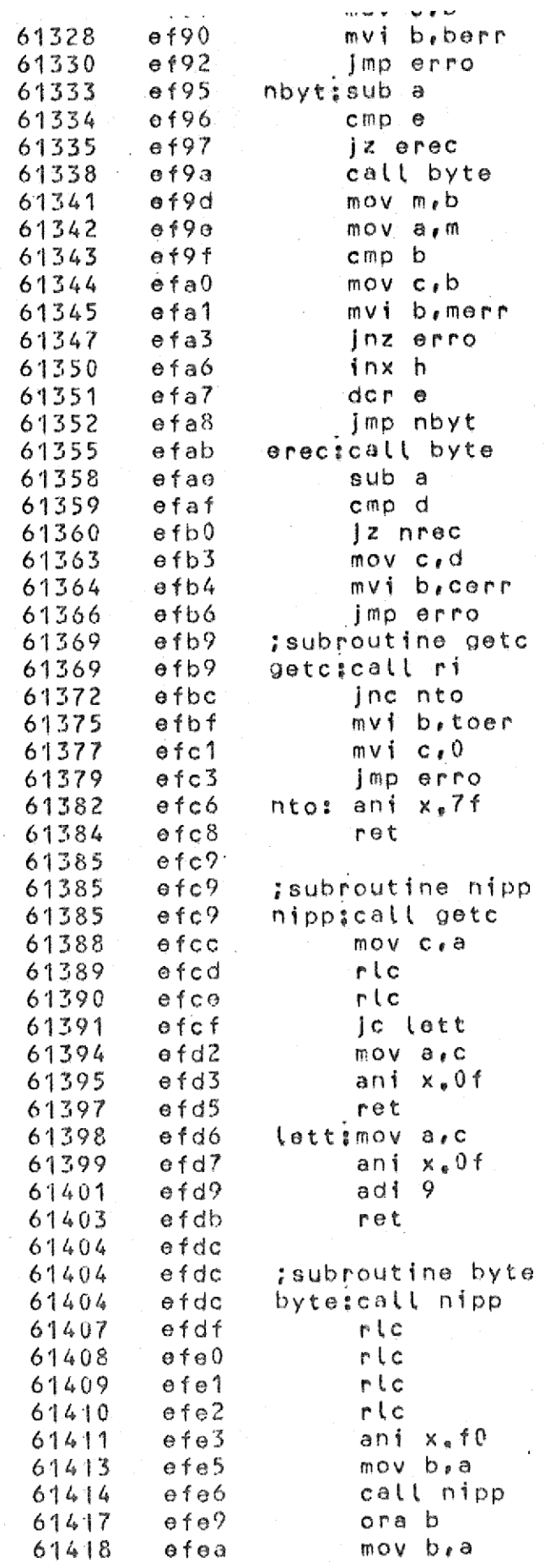

B

I  $\overline{\phantom{a}}$ 

ı

l

I

ı

ı

I

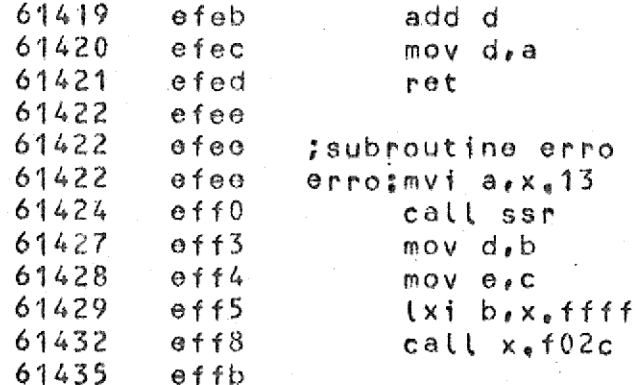

I

J

ı

# symbols used

P

 $\overline{\mathbb{Q}}$ 

 $\blacksquare$ 

 $\blacksquare$ 

P

P

Ê

 $\hat{\mathcal{Q}}$ 

I

 $\mathbb{C}$ 

I

₹.

I

Į.

▌

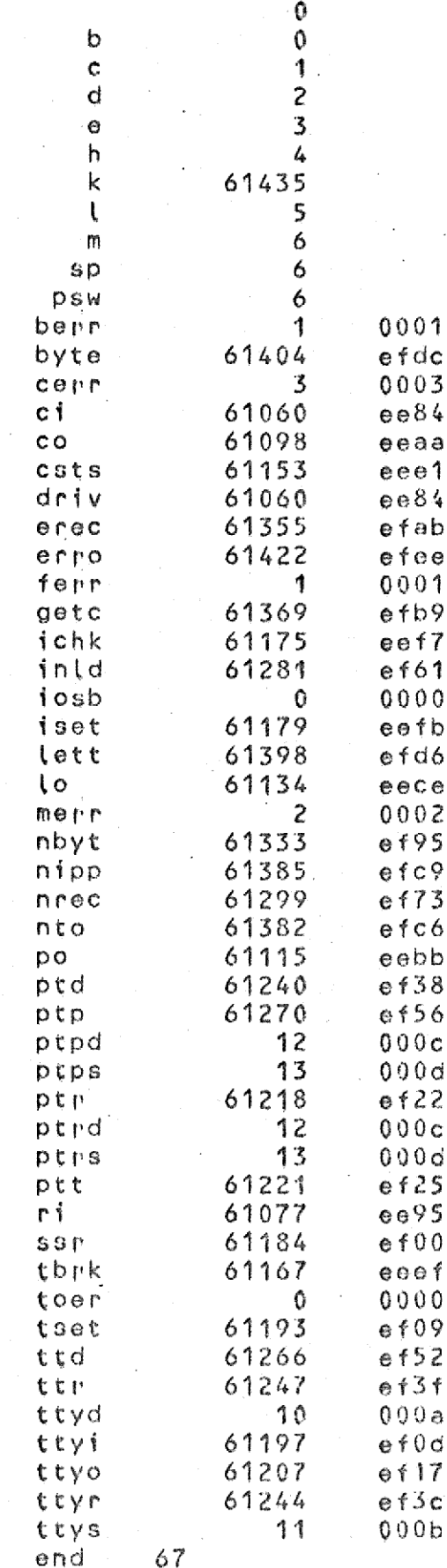

 $A1.6$